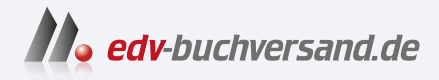

## Canon EOS R10 Das Handbuch zur Kamera

DAS INHALTS-VERZEICHNIS **» Hier geht's direkt [zum Buch](https://www.edv-buchversand.de/product/rw-9379/Canon%20EOS%20R10%20-%20Das%20Handbuch%20zur%20Kamera)**

Dieses Inhaltsverzeichnis wird Ihnen von www.edv-buchversand.de zur Verfügung gestellt.

## Inhaltsverzeichnis

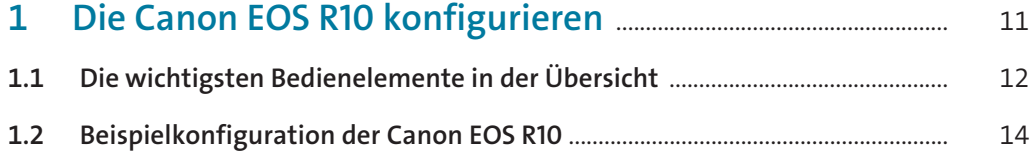

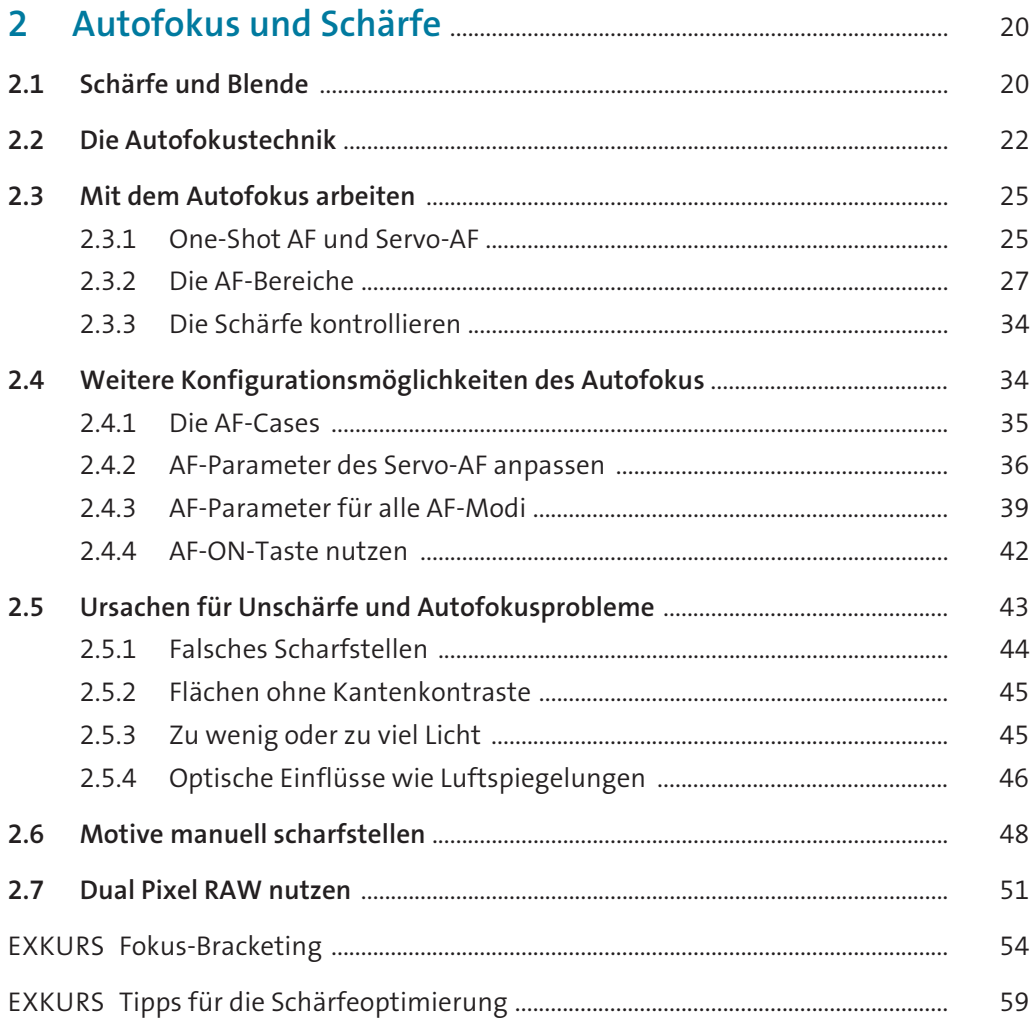

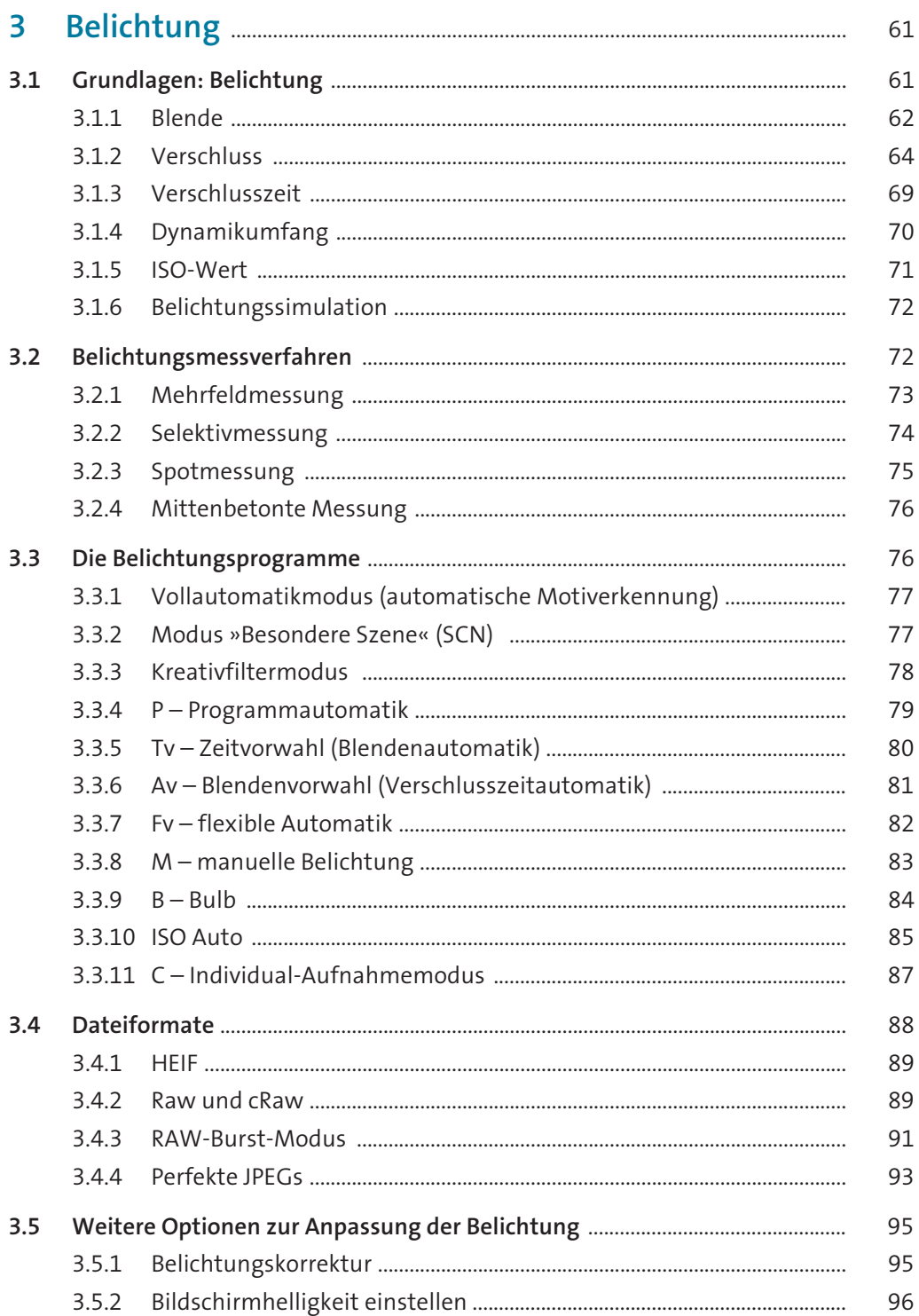

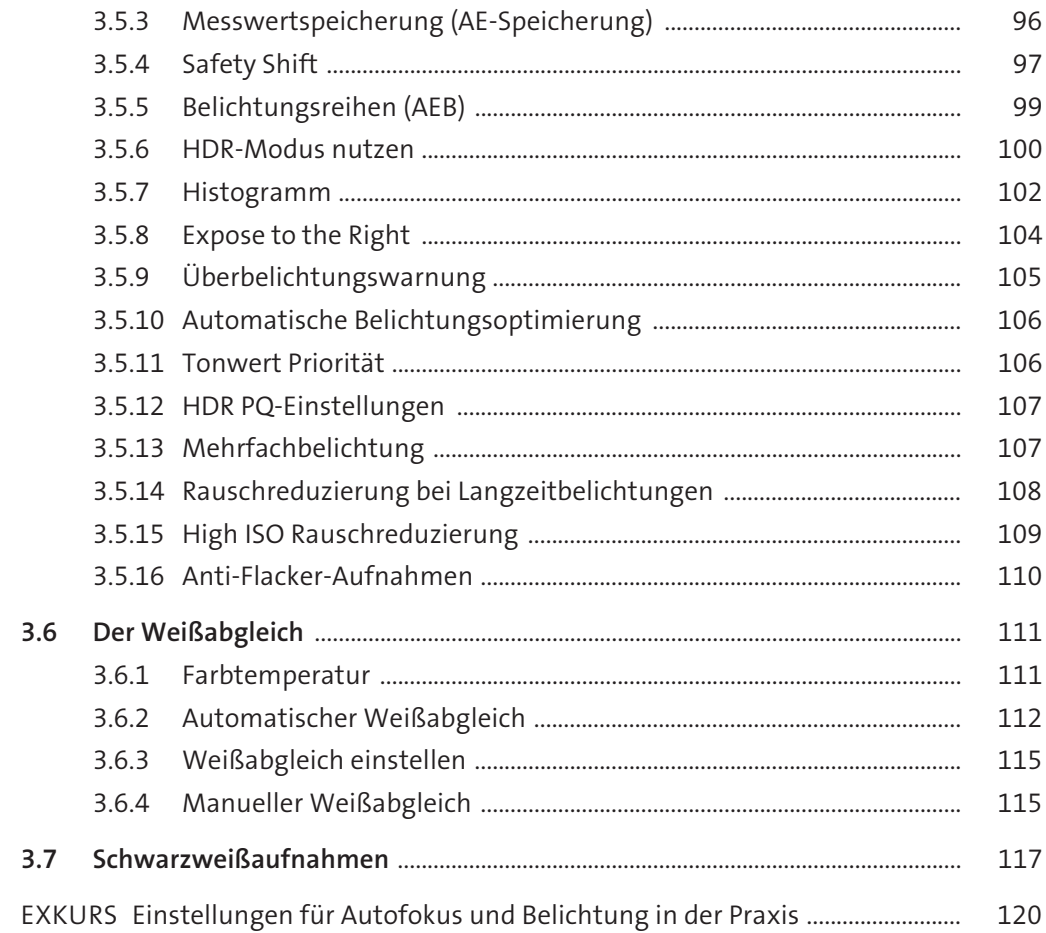

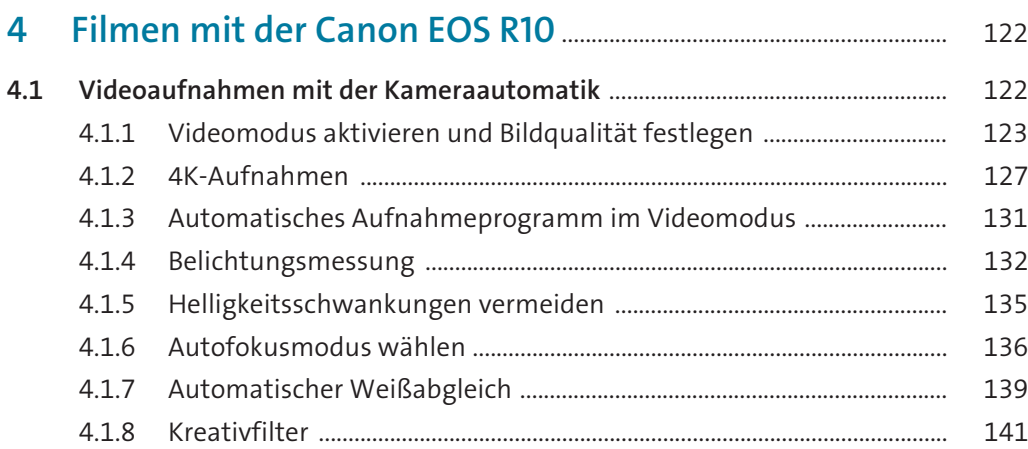

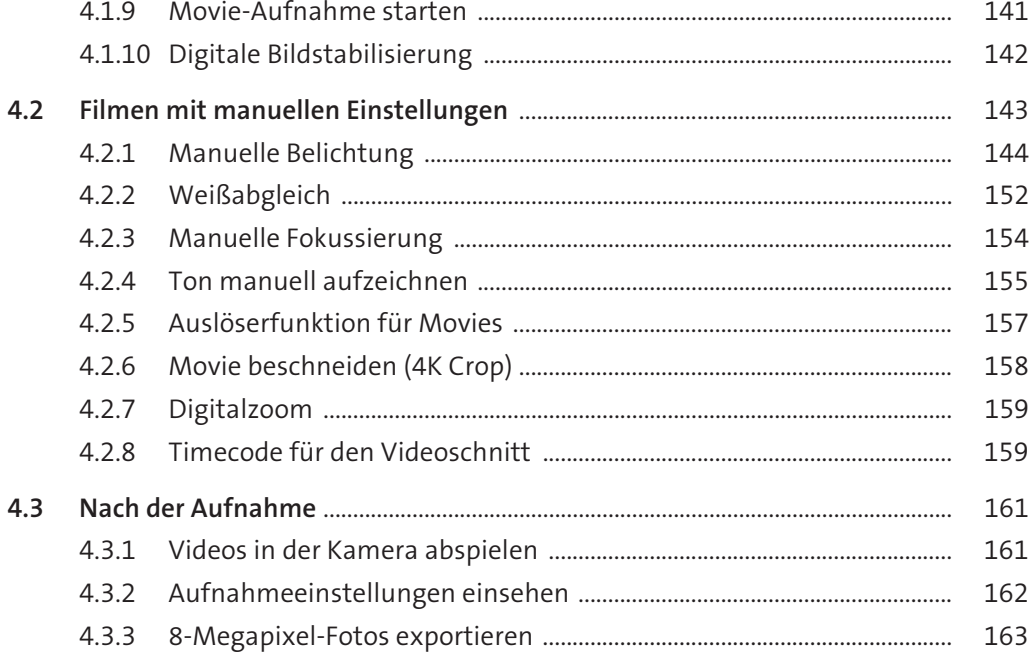

## 5 Objektive und weiteres Zubehör für<br>die Canon FOS R10

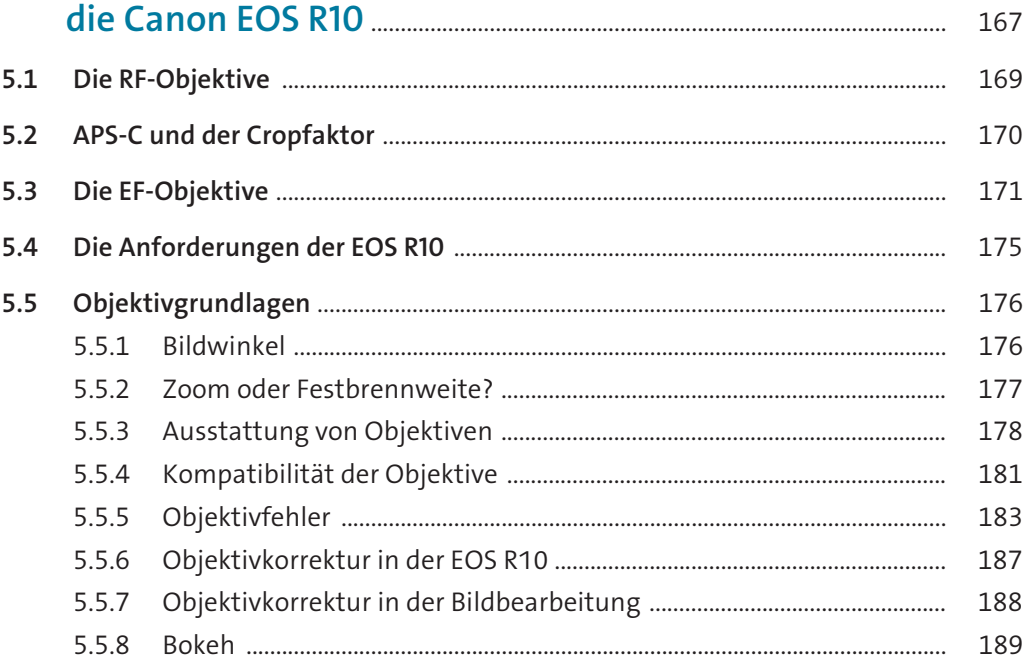

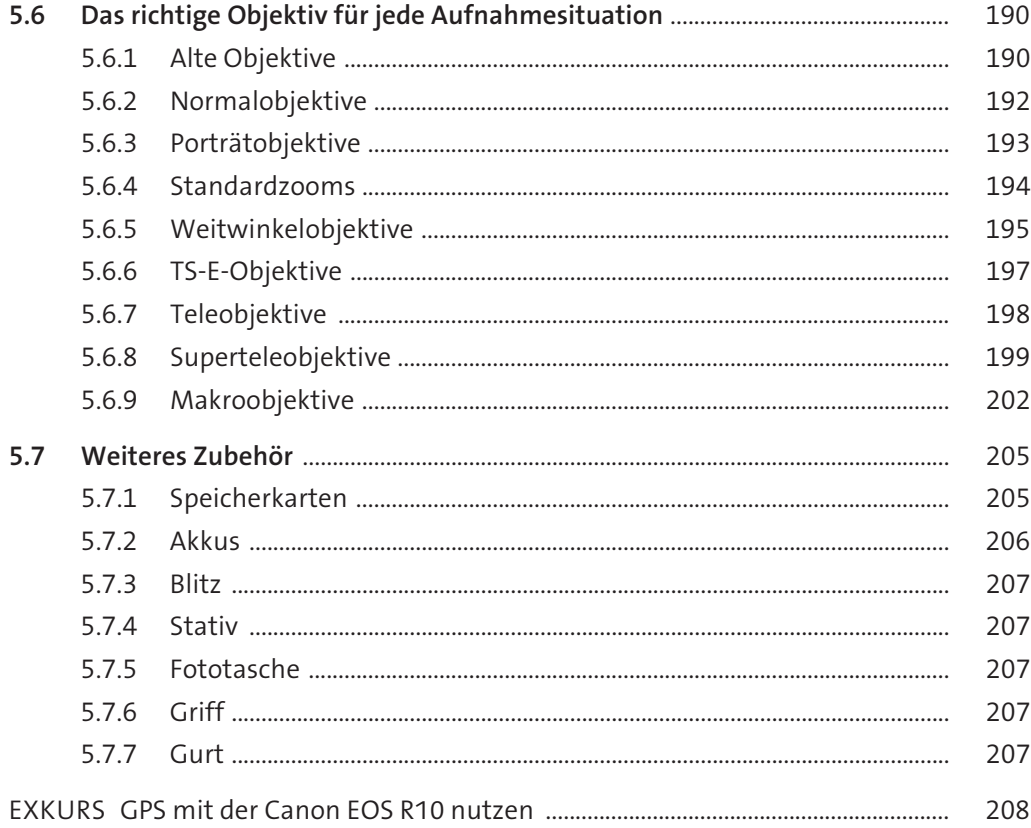

## 6 210  $6.1$ 210  $6.2$ 211  $6.3$ 212 6.3.1 212  $6.3.2$ 213  $6.3.3$ 214  $6.3.4$ 216  $6.3.5$ 217  $6.3.6$ 219

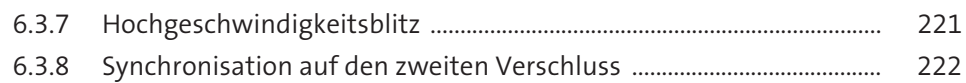

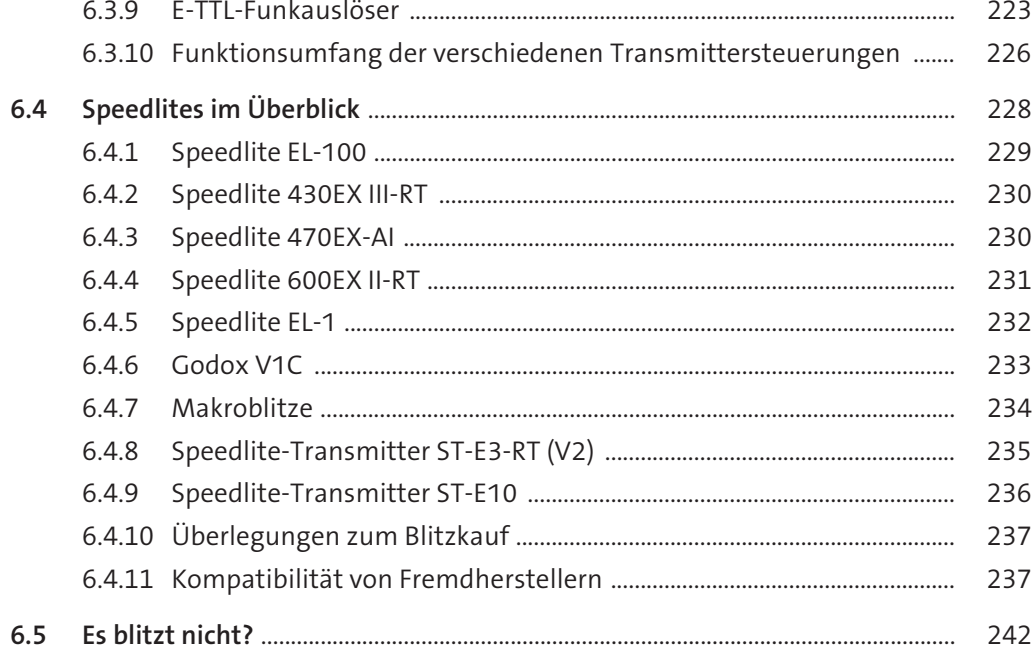

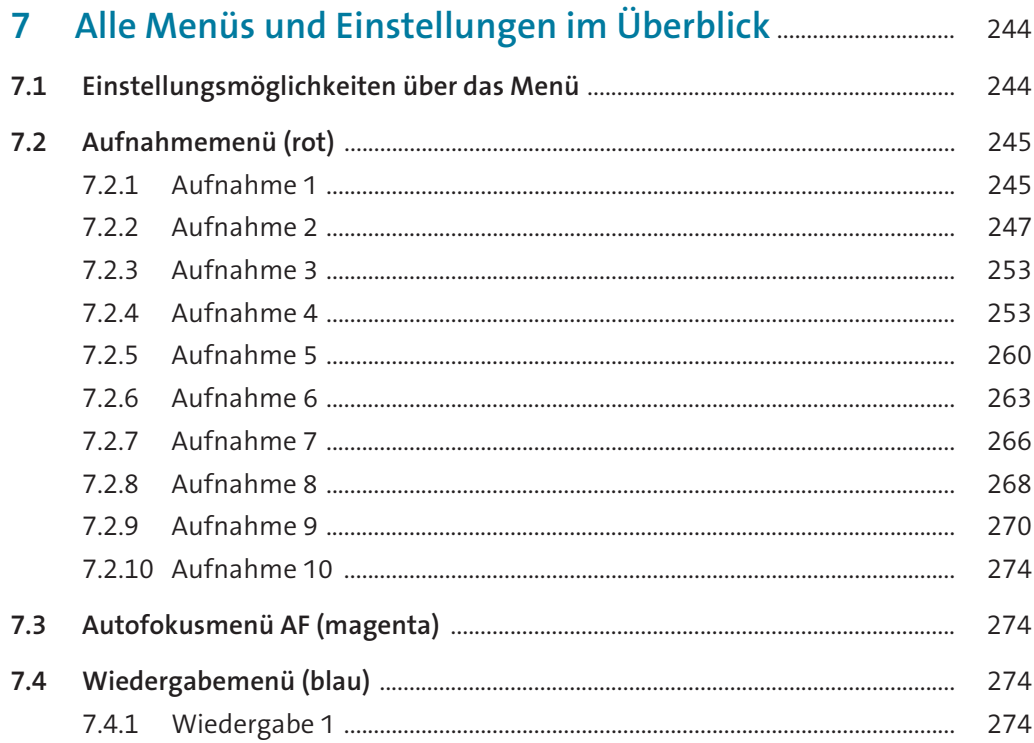

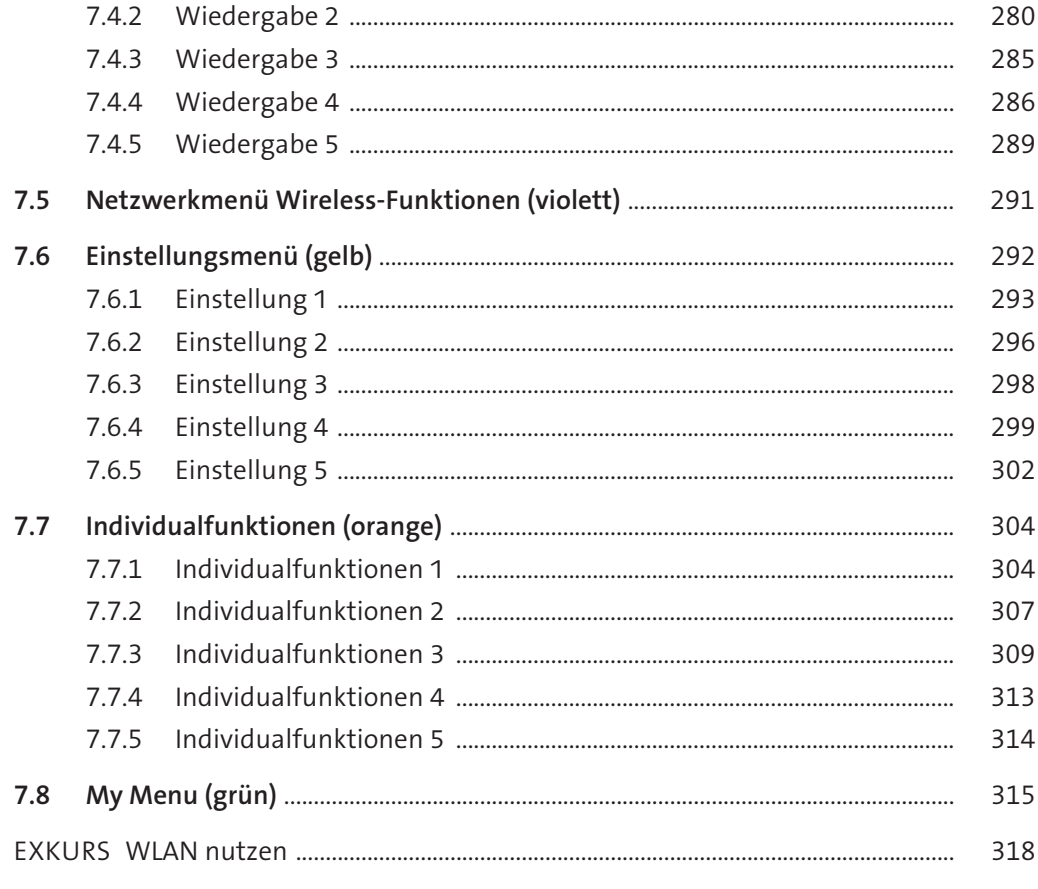

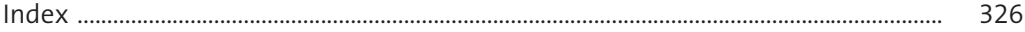